# Pipelines ETL

Aplicação de conceitos de DW para a construção de pipelines de extração, transformação e carregamento de dados

**Carlos Baqueta**

## **Contextualização**

### Contextualização

#### **Quem sou eu?** *(momento filosófico)*

- Estudante de Ciências de Computação (último semestre, uhuuul);
- Estagiário em *Business Intelligence,*  atuando principalmente como Engenheiro de Dados, na Arquivei.

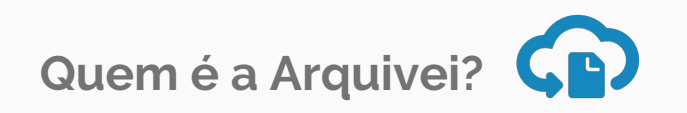

● Empresa que atua no mercado B2B e tem como principal produto o Arquivei.

### **O que é o Arquivei?**

● É um serviço de gestão de documentos fiscais (NFe, CTe, <sopa\_de\_letrinhas>...).

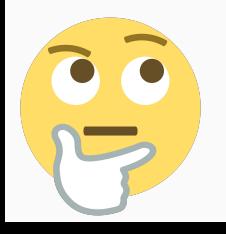

## Qual era o problema?

### Qual era o problema?

Os gerentes e sócios desejavam ter uma visão de alguns indicadores de desempenho, do inglês, *Key Performance Indicators* - KPIs), tais como:

- ❏ Logins
- ❏ Leads
- ❏ Criação de Contas
- ❏ Churns
- ❏ Receita
- 

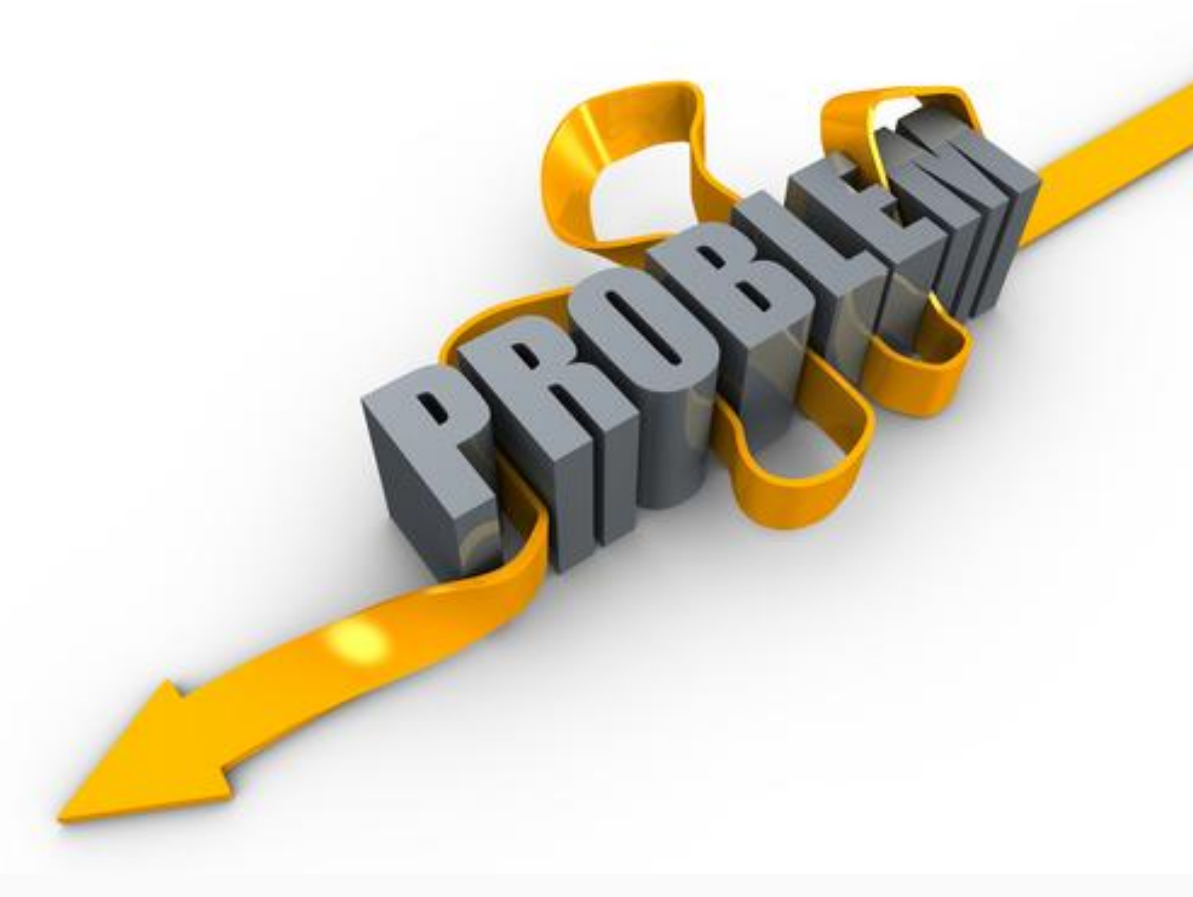

❏ etc **Solução:** criação do DW da empresa (*EDW*)

## Solução 1: Kimball + AWS

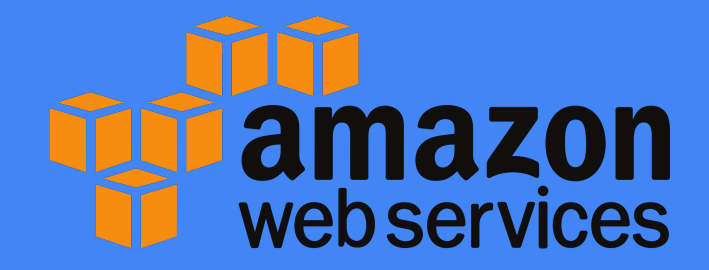

### O que é Amazon Web Services (AWS)?

#### **AWS oferece serviços de infraestrutura de TI**

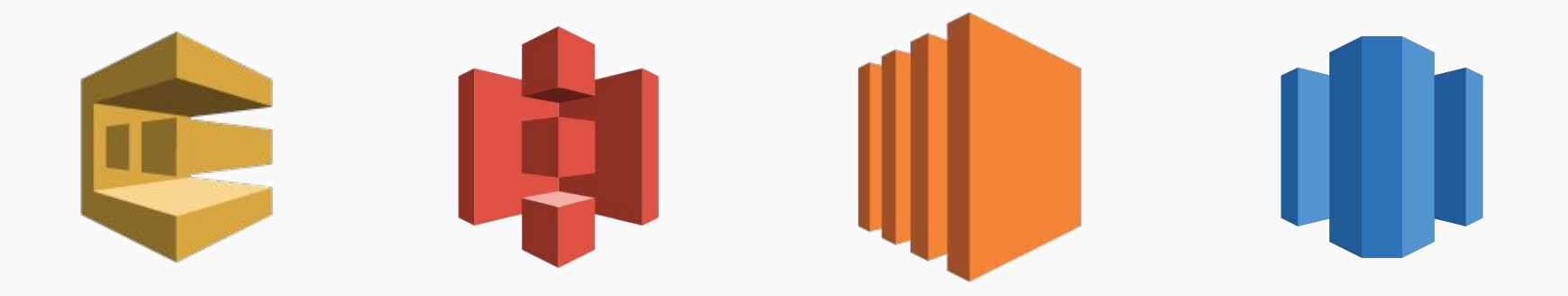

Principais características da primeira solução:

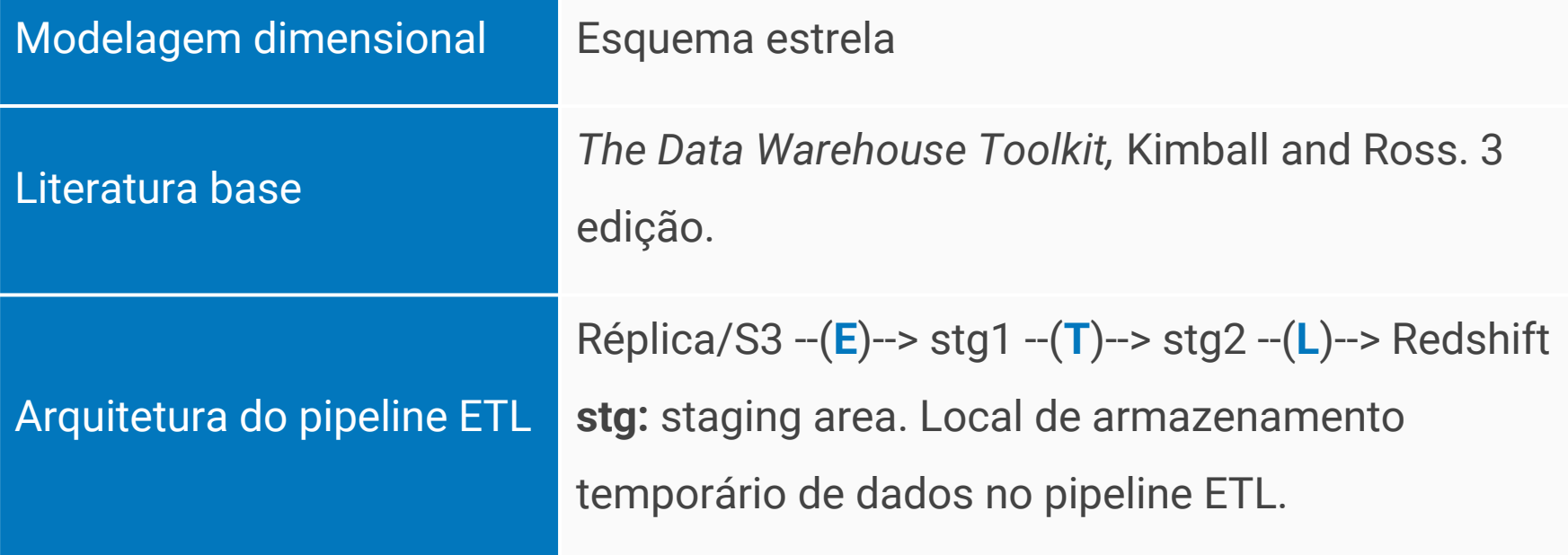

Exemplo do esquema estrela para o evento de processo de negócio *login*

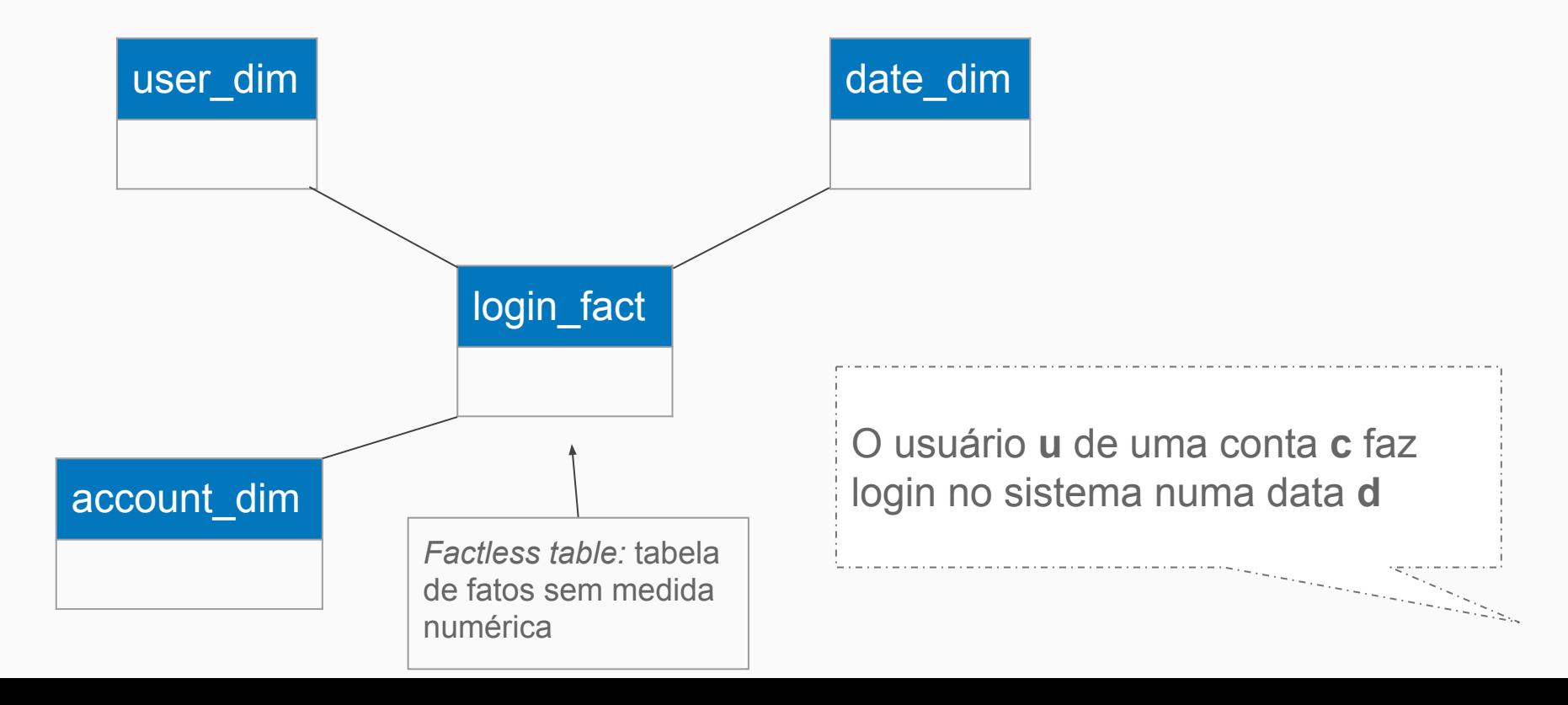

### Solução 1: Kimball + AWS

Arquitetura da solução:

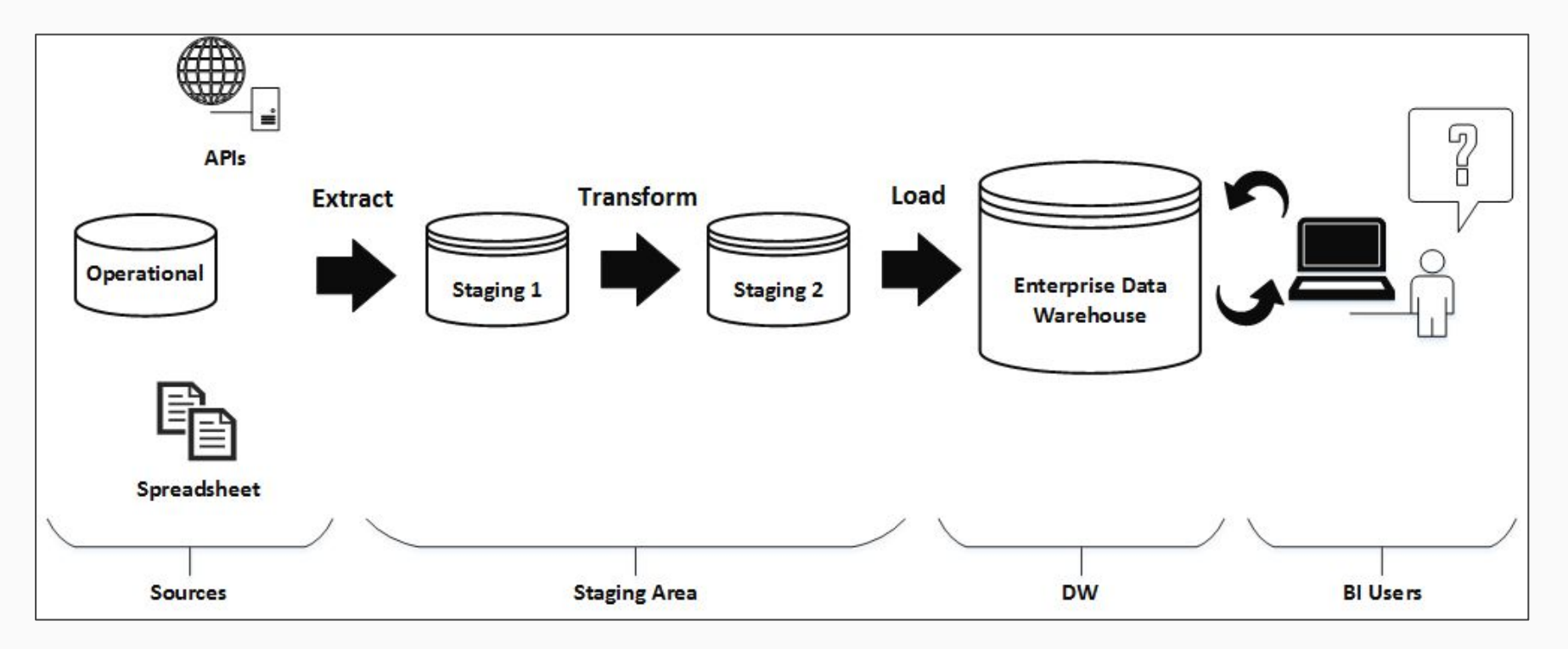

Um dos principais desafios no processo de ETL é a identificação de instâncias advindas de diferentes provedores de informação.

● Ex.: Considere que temos a tabela de dimensão *user\_dim* no banco de dados analítico e que seus dados advêm de 2 provedores:

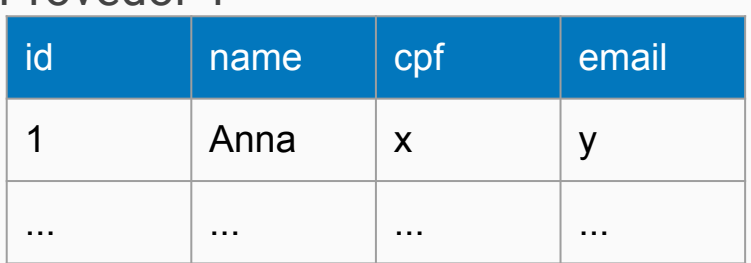

Provedor 1

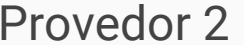

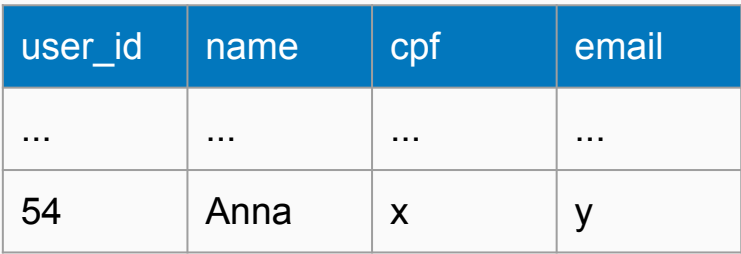

Como saber que esses 2 registros referem-se a mesma instância?

Segundo problema: como identificar as instâncias dentro do DW?

- Ex.: Considere que temos a tabela de dimensão *user\_dim* no banco de dados analítico e que seus dados advêm apenas da tabela *user* de um provedor de informação
	- Podemos utilizar como id da tabela *user\_dim* o mesmo id da tabela *user*?

Detalhes sobre a implementação da primeira solução:

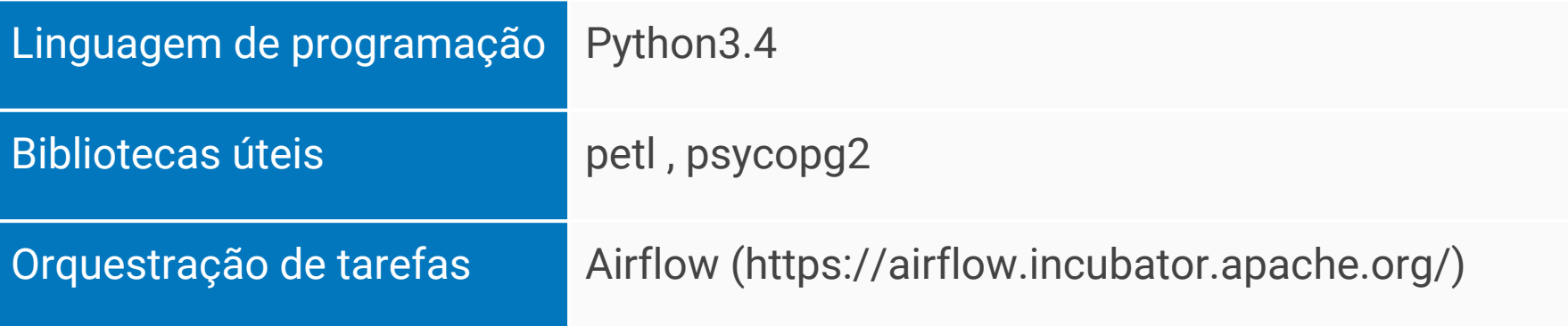

- ❏ Gerenciamento da infraestrutura;
- ❏ Gerenciamento de *dockers*;
- ❏ Gerenciamento do Airflow (gerenciador de tarefas);
- ❏ Demora na implementação dos pipelines (Também por falta de experiência)

## Solução 2: Google Cloud Platform + Apache Beam

## O que é Google Cloud Platform (GCP)?

Plataforma que provê acesso a **infraestrutura**, **análise de dados** e **aprendizado de máquina** da Google.

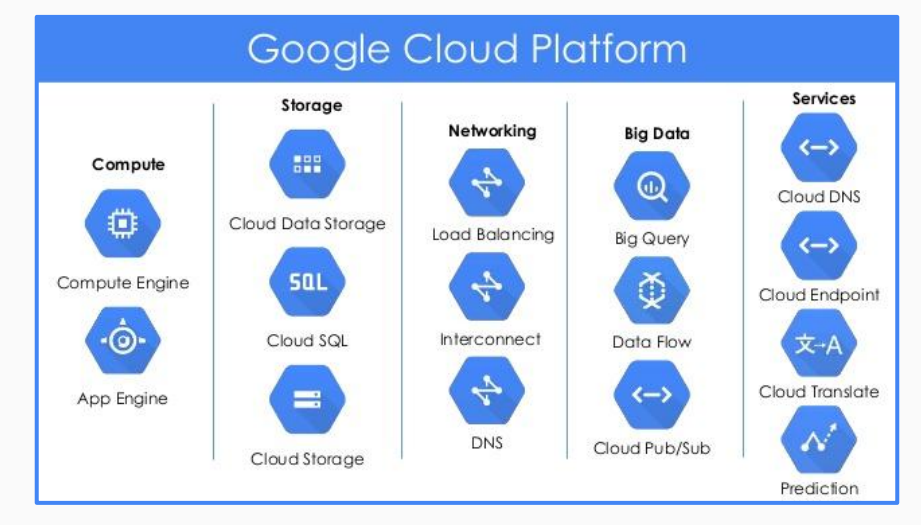

Principais componentes da seção *Big Data* de serviços da GCP:

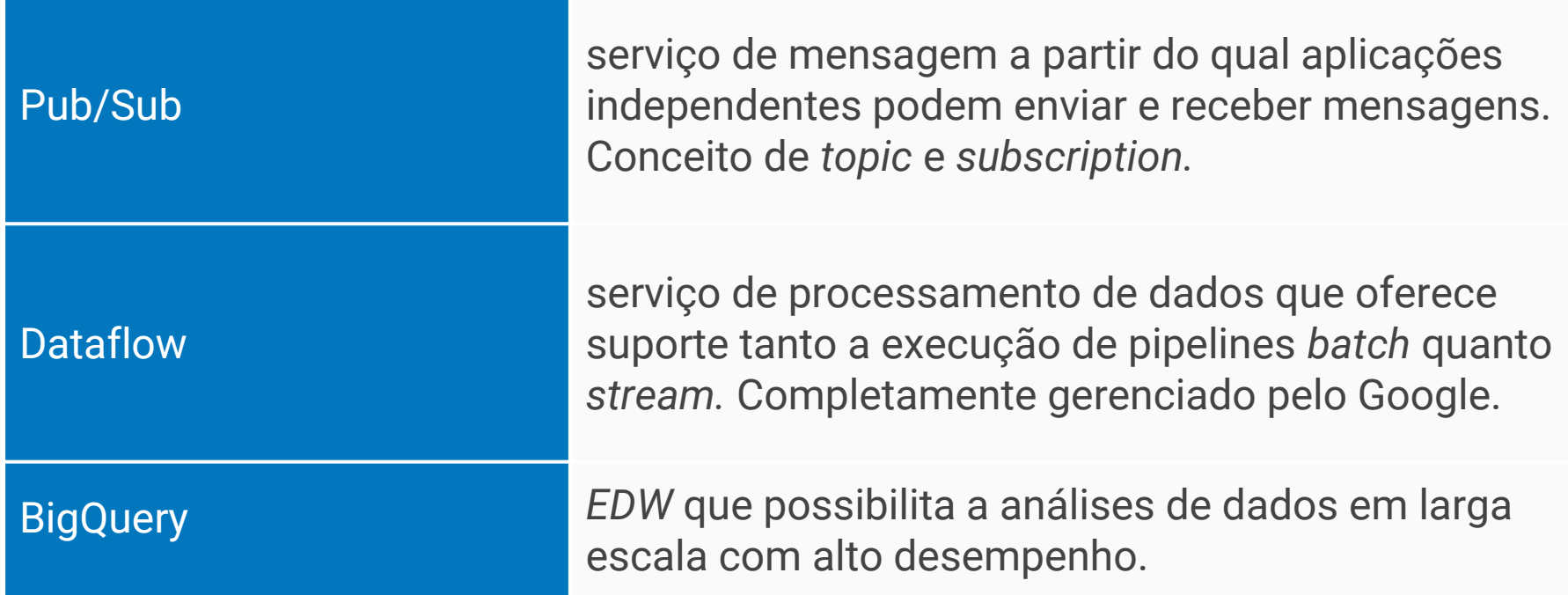

Apache Beam é um projeto open source que provê um **modelo unificado** para a **definição de pipelines** de processamento de dados em paralelo tanto para a execução em *batch* quanto para a execução em *stream*

Uma vez definido o pipeline utilizando **Beam SDKs** é possível submetê-lo como um job para ser executado no **Google Dataflow Dataflow Dataflow Dataflow Dataflow Dataflow Dataflow Dataflow Dataflow Dataflow Dataflow Dataflow Dataflow Dataflow Dataflow Dataflow Dataflow Dataflow Dataflow Dataflow Dataflow Dataflow Dataflow Dataflo** 

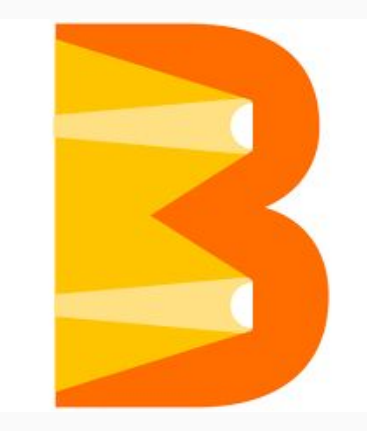

fonte: https://beam.apache.org/get-started/beam-overview/

### Solução 2: Google Cloud Platform (GCP) + Apache Beam

#### Arquitetura da solução:

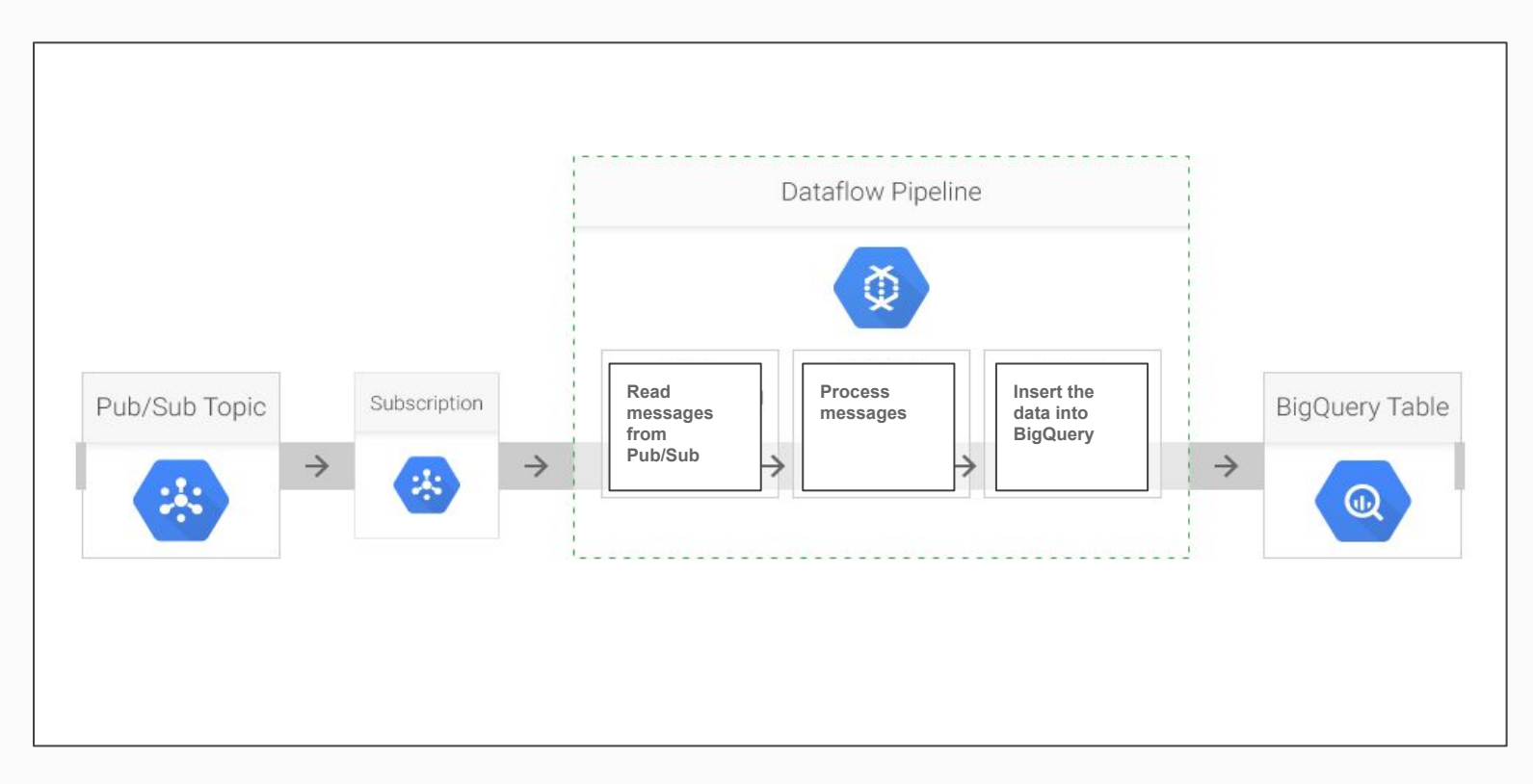

PInput -> PTransform -> PCollection -> … -> POutput

## Perguntas?

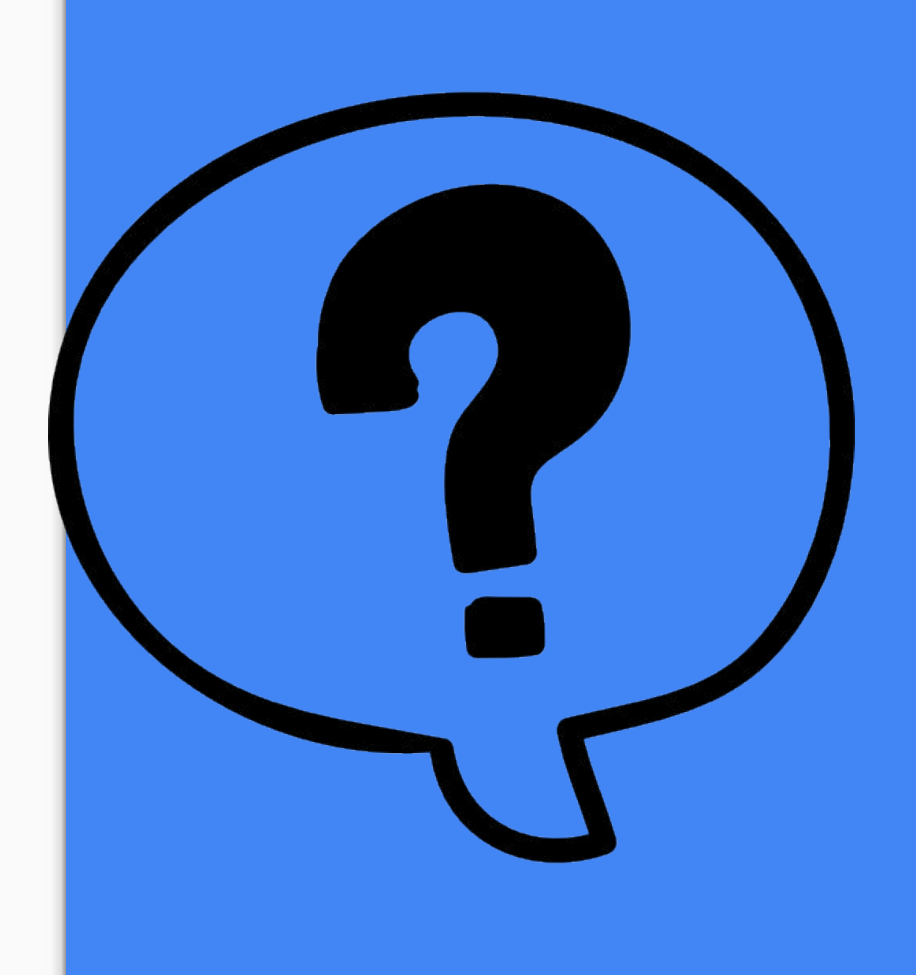

Obrigado!